## Environnement externe

### Les Entrées/Sorties

#### Définition

Transfert d'information entre mémoire centrale et périphérique

Aspects logiciels des Entrées/Sorties (rappel) Indépendance vis-à-vis du matériel

- •Désignation universelle (fichier)
- •Gestion des erreurs
- •Transferts synchrones
- •Tamponnage des E/S
- •Partage de périphériques (exemple un disque)

### Les Entrées/Sorties

Aspects logiciels des Entrées/Sorties (rappel)

•Les E/S programmées •Les E/S pilotées par interruptions •Les E/S avec DMA

### Les périphériques

#### Les types de périphériques Périphériques de communication :

- homme-machine : clavier, écran, imprimante

transfert caractère par caractère

- machine-machine

transfert par blocs de caractères

Périphériques de stockage

-séquentiel : bandes…

transfert par paquet de caractères, de taille variable

- aléatoire : disques, disquettes, CD …

transfert par blocs de taille fixe

### Système d'entrées/sorties

1 Processus utilisateur requêtes, réponses d'E/S

2 Superviseur d'E/S adressage, protection, tampon indépendant des périphériques

3 Pilotes de périphériques propre à chaque périphérique et au système d'exploitation

4 Gestionnaire d'interruptions active le pilote à la fin d'une E/S

5 Matériel effectue l'E/S

### Machine virtuelle

#### Les périphériques de communication

Masquer la diversité des périphériques -Nom logique pour chaque périphérique -Uniformisation des requêtes d'E/S Un périphérique est vu par l'utilisateur comme un fichier

Masquer la représentation interne des informations différente sur chaque dispositif

### Machine virtuelle

### Les périphériques de stockage

La mémoire centrale est volatile - Nécessité de stocker les données devant être conservées au delà de la durée de vie d'un programme

La mémoire centrale est limitée en taille -Nécessité de disposer pour de grandes quantités d'informations, d'un espace 'illimité ' de mémorisation L'unité de mémorisation est le *fichier*

### Notion de fichier

### Le fichier logique

Vu par le programme, c'est une collection d'enregistrements éventuellement structurée

Les opérations élémentaires (lire, écrire) manipulent un ensemble de données minimal l'*enregistrement* ou *article*

### Le fichier physique

C'est le fichier logique mémorisé sur le support magnétique (bande, disque…)

### Notion de fichier

## Les types de fichier

•Le fichier séquentiel

Les opérations : lecture de l'enregistrement suivant, écriture d'un nouvel enregistrement en fin de fichier, positionnement en début de fichier, test de fin de fichier •Le fichier séquentiel de texte : chaque enregistrement logique est un caractère avec conversion entre représentation interne et représentation accessible à l'homme •Le fichier à accès aléatoire : désignation d'un enregistrement

par un numéro logique, accès direct ; opérations de lecture, d'écriture, mais aussi de mise à jour d'un enregistrement

### Liaison fichier logique-fichier physique

#### Le fichier logique

Objet interne au programme, il est déclaré comme une variable F : File type

#### Le fichier physique

Objet externe au programme désigné par un nom, chaîne de caractères éventuellement suivi d'une extension qui caractérise le fichier Monfichier.txt fichier de caractères Monprog.o fichier contenant le résultat de la compilation de Monprog

### Liaison fichier logique-fichier physique

### Établissement de la liaison

Le fichier est créé par un programme, qui associe nom interne

#### et nom externe

Create(F, out file,''Monfich.txt'')

L'utilisation d'un fichier requiert l'établissement de la liaison

ouverture du fichier et la rupture de la liaison fermeture

```
Open(F,in-file,''Monfich.txt'')
Close(F)
```
### Liaison fichier logique-fichier physique

#### Représentation interne d'un fichier

À chaque fichier logique est associée une structure de données (Data Control Bloc) contenant les informations suivantes :

•*Les attributs de la liaison* état de la liaison (ouverte ou fermée), des variables de gestion, les opérations autorisées sur le fichier

•*Le descripteur de l'objet externe* permet de localiser l'objet externe sur le support

•*Les procédures d'accès* opérations du fichier sur l'objet externe qui dépendent de la nature de l'objet externe et de son support •*Les tampons d'entrées-sorties* assurent l'interface entre les enregistrements logiques et physiques

### Implantation sur disque

#### Structuration d'un disque

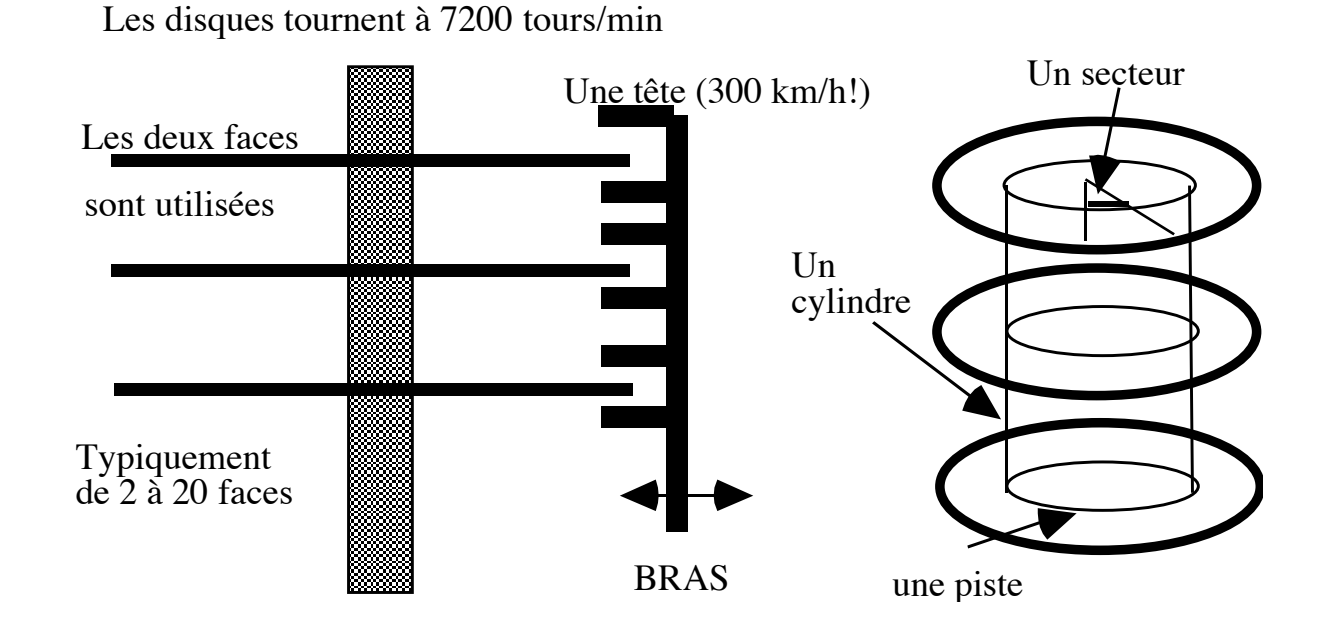

Un disque = plusieurs Go Un secteur  $= 512$  à 8192 octets

### Implantation sur disque

#### Adressage

Unité d'adressage : le secteur (*nc, nf, ns*) *nc* numéro de cylindre (numéro de piste) *nbc* nombre de cylindres *nf* numéro de face *nbf* nombre de faces *ns* numéro de secteur *nbs* nombre de secteur dans une piste

Linéarisation de l'espace disque : numéro de secteur virtuel *nv*  $nv = ns + nbs * (nf + nbf * nc)$ 

#### Implantation séquentielle simple

Allocation d'un ensemble de secteurs contigus correspondant à la taille du fichier Localisation d'un secteur :  $nv \rightarrow (ns, nf, nc)$ 

Avantages :

- Simplicité il suffit de mémoriser l'adresse du premier secteur (ou bloc) et le nombre de secteurs
- Rapidité d'accès à la totalité du fichier puisque les secteurs sont contigus

#### Implantation séquentielle simple

Inconvénients :

- difficulté d'agrandir la taille du fichier
- connaissance préalable de la taille du fichier -> réservation d'une zone maximale
- fragmentation de l'espace disque, compactage très coûteux

Conclusion Mauvaise utilisation de l'espace disque

Implantation séquentielle avec extensions fixes Principe

Allocation de plusieurs zones : une zone primaire de taille P et des zones secondaires de taille fixe I, allouées dynamiquement selon les besoins

Avantages :

Possibilité d'agrandir la taille de l'espace alloué, sans connaissance préalable de la taille du fichier

Inconvénients :

Disposer de zones contiguës de taille suffisante

#### Implantation séquentielle avec extensions fixes

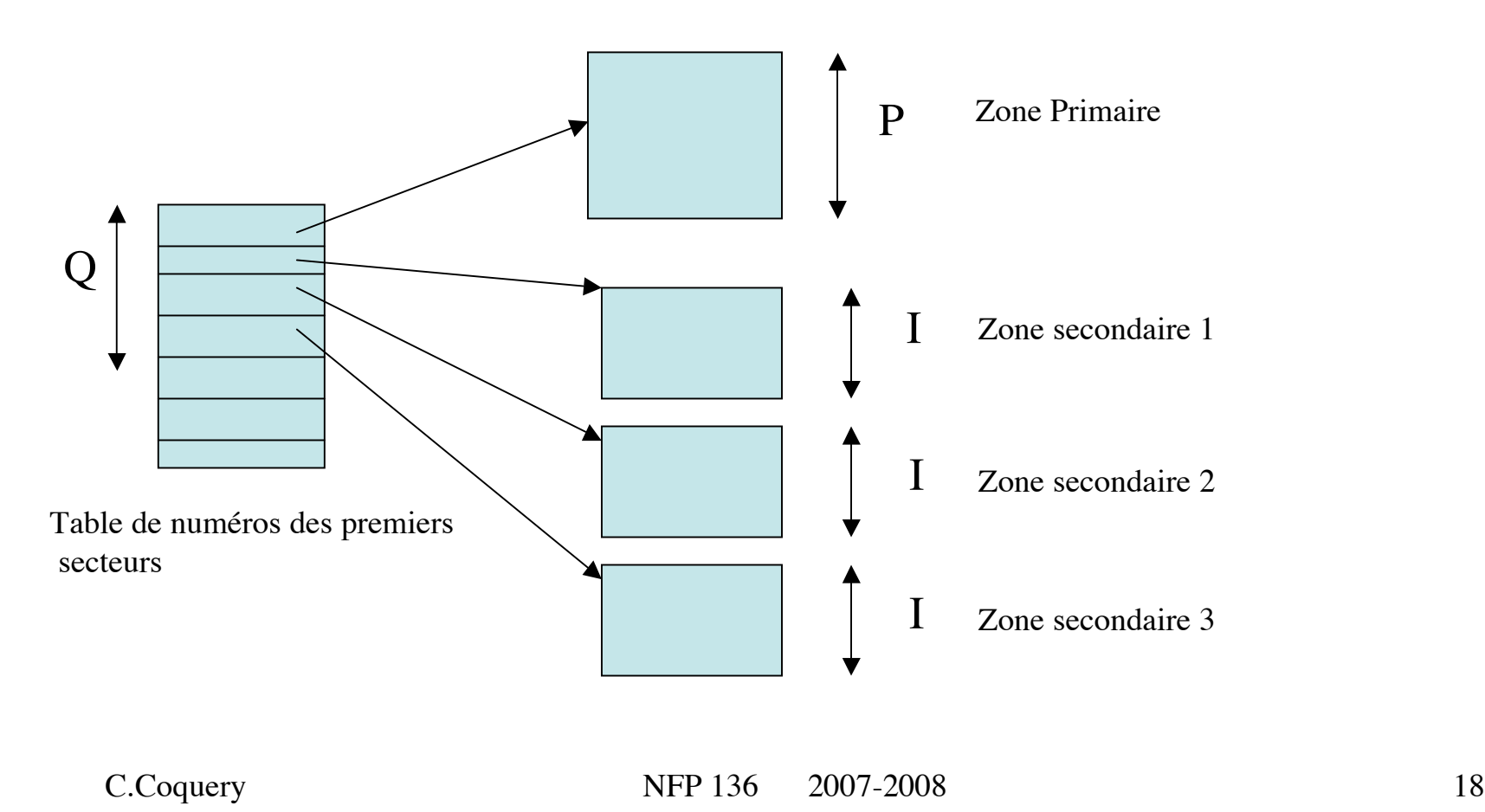

#### Implantation séquentielle avec extensions variables

Principe Allocation dynamique de plusieurs zones de tailles variables Méthode utilisée dans les systèmes de gestion de fichiers MacOs, Windows NT, VMS

#### Principe

Découpage de l'espace disque en blocs de taille fixe : nombre entier de secteurs contigus Allocation par blocs

#### Blocs chaînés

Les blocs d'un même fichier sont chaînés entre eux.

En fait, les chaînages sont regroupés dans une table FAT

(File Allocation Table), ce qui évite la réservation de place dans chaque bloc pour le chaînage.

Inconvénient : la FAT doit être conservée en mémoire pour ne pas pénaliser les temps d'accès

Pour un disque de 20 Go et des blocs de 1Ko, 20 millions d'entrées!

### Allocation par blocs de taille fixe Blocs chaînés

#### Liste chaînée par table en mémoire centrale FAT

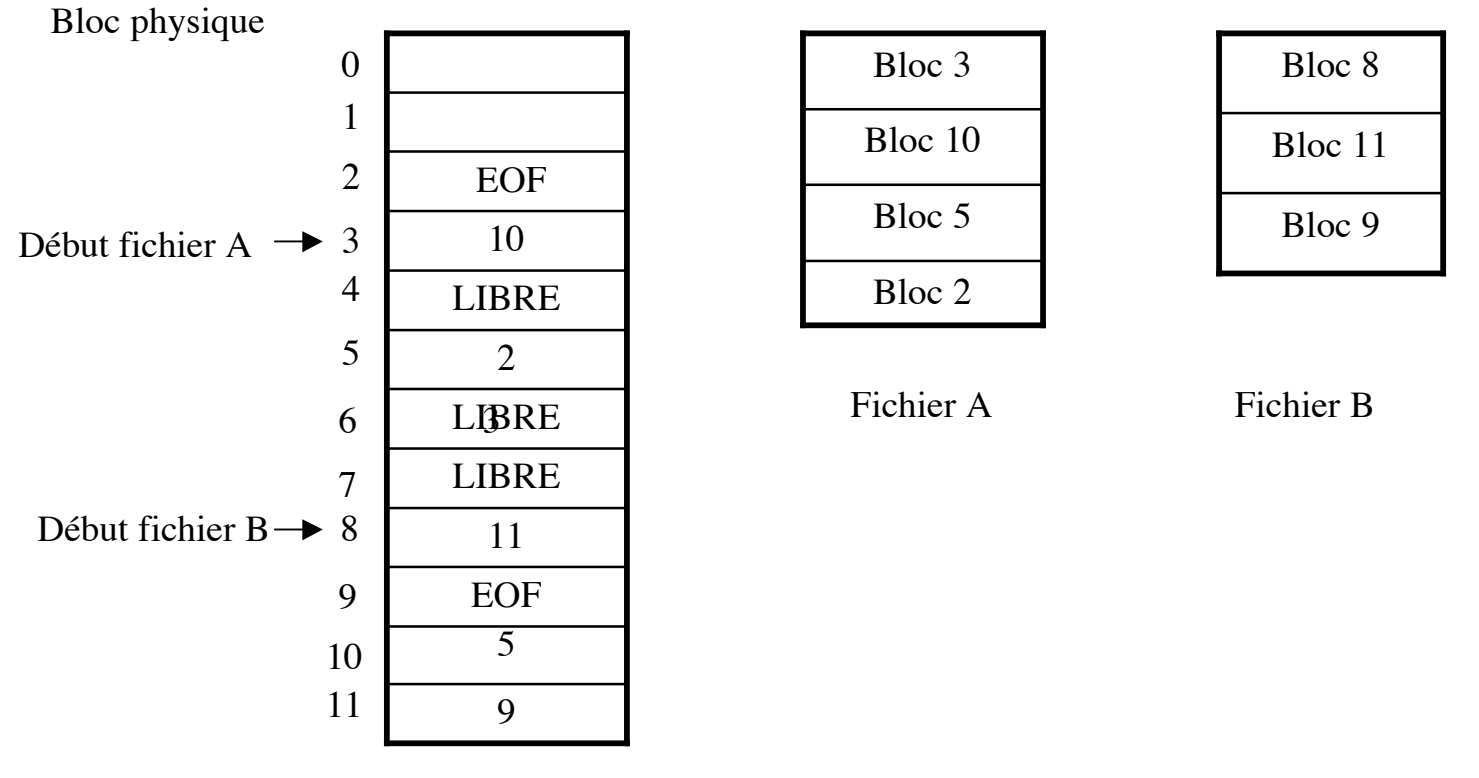

Conclusion liste chaînée

Représentation adaptée à l'accès séquentiel Méthode conçue pour de faibles nombres de blocs (disquettes) ou des disques de faible taille. Système MSDOS jusqu'en 1991.

#### Blocs à plusieurs niveaux

Systèmes Unix, Linux

Une table par fichier et répartition de la table sur plusieurs niveaux

Blocs de données

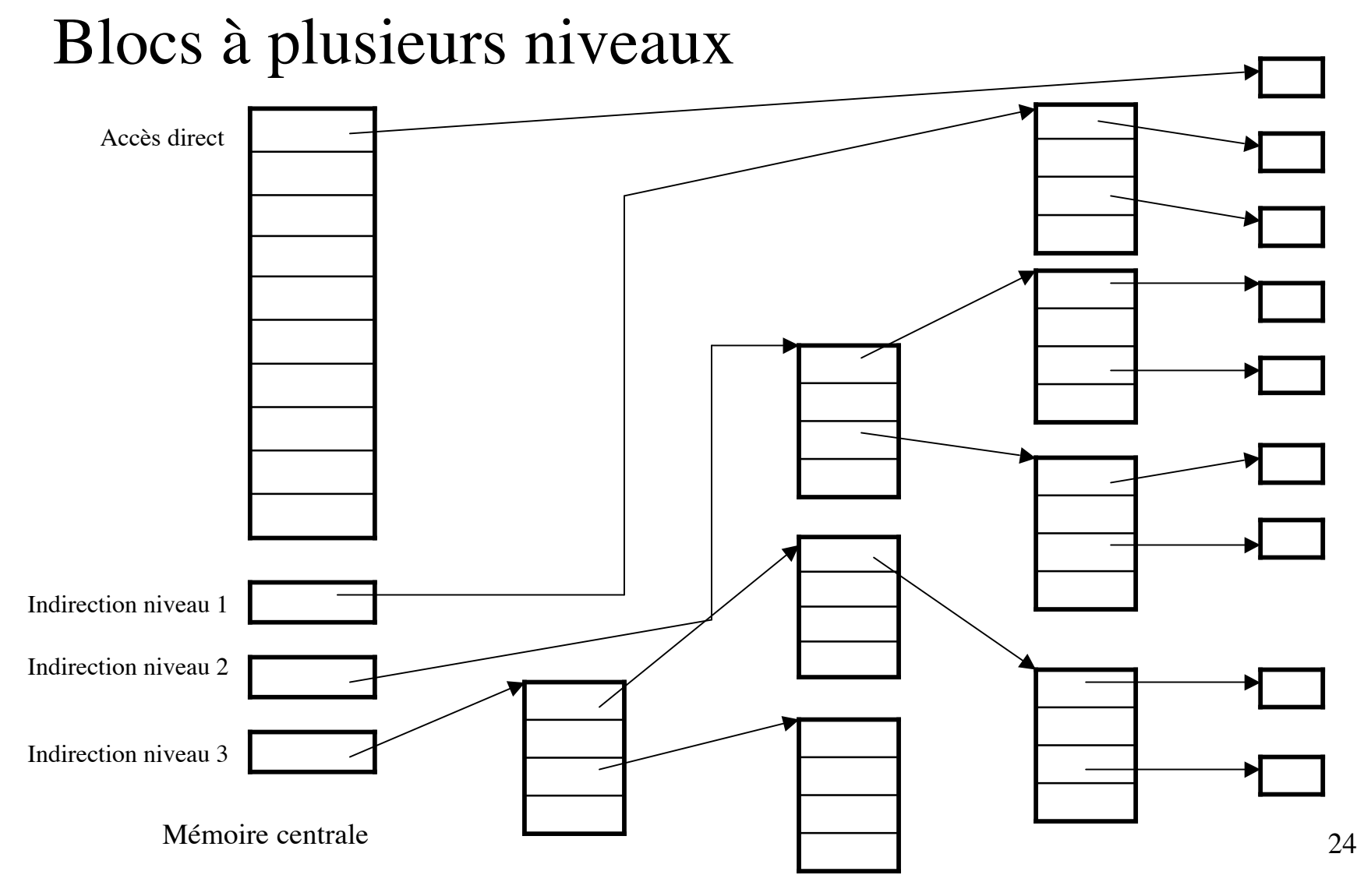

### Les nœuds d'index (i-node)- Systèmes Unix

Une table à n entrées. Une entrée par fichier appelée i-node. Chaque entrée contient les informations suivantes :

- type du fichier
- nombre de liens sur le fichier
- identité du propriétaire, du groupe
- taille du fichier en octets
- dates de création, dernier accès
- 12 adresses de blocs : 10 de données et 2 d'indirection

### Notion de répertoire (systèmes Unix)

- Le système de fichiers UNIX est organisé en une arborescence de répertoires.

- Chaque feuille est un fichier.

- Un répertoire est un fichier texte dont chaque ligne décrit un fichier ou un sous répertoire :

numéro d'i-nœud

nom du fichier ou du répertoire

-L'accès à un fichier est le parcours d'un chemin

dans l'arborescence

Exemple : /usr/local/prog

/ i-nœud racine

puis recherche de l'i-nœud usr dans racine etc…

### Représentation de l'espace libre

#### Notion de quantum

Unité d'allocation d'espace disque, ensemble de secteurs consécutifs, appelés aussi bloc

#### Table de bits

Indique l'état libre ou occupé de chaque bloc

#### Liste des zones libres

Cas de blocs :

Liste en mémoire centrale des premiers blocs libres + éventuellement des blocs de listes de blocs libres chaînés entre eux.

# Représentation de l'espace libre Listes des blocs libres

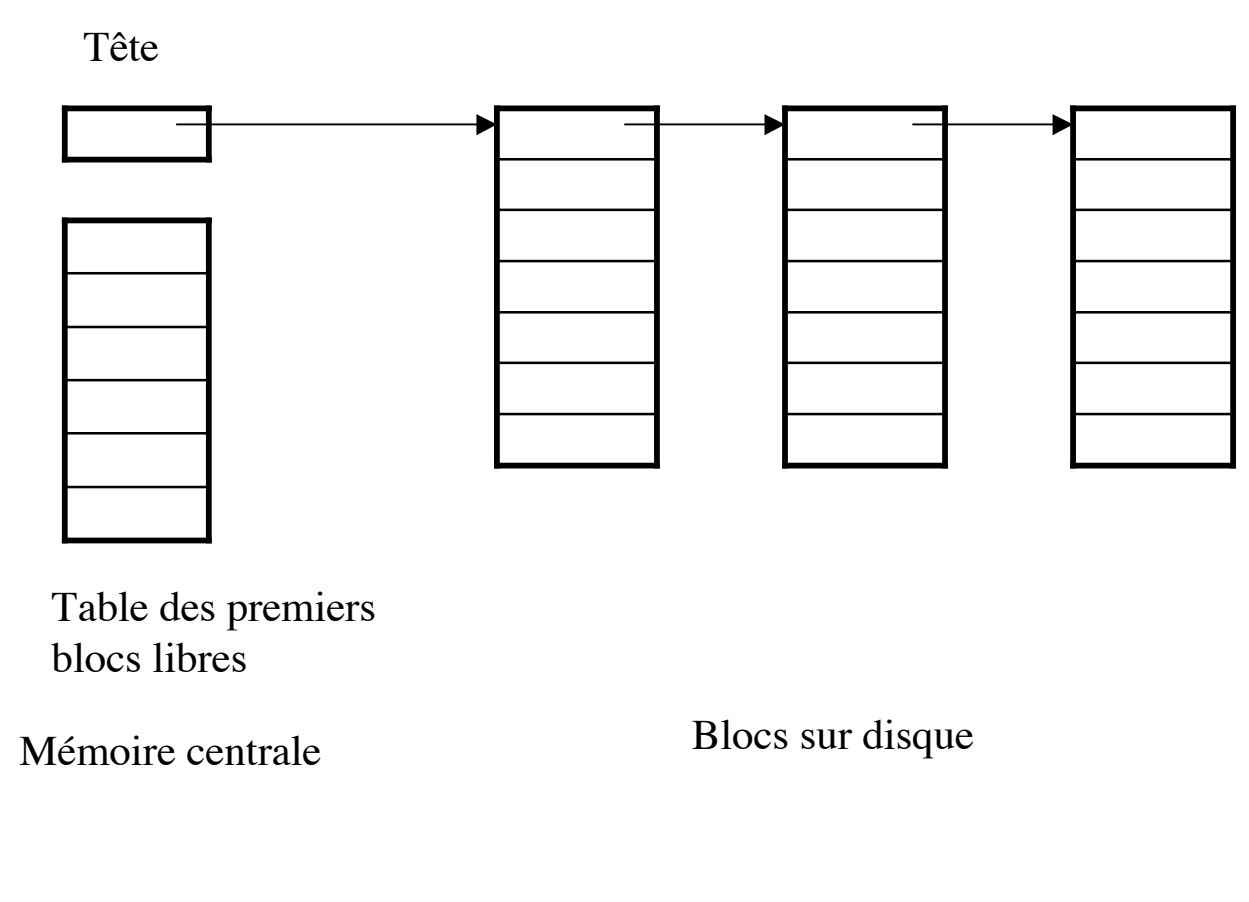